## **ConnectKernel**

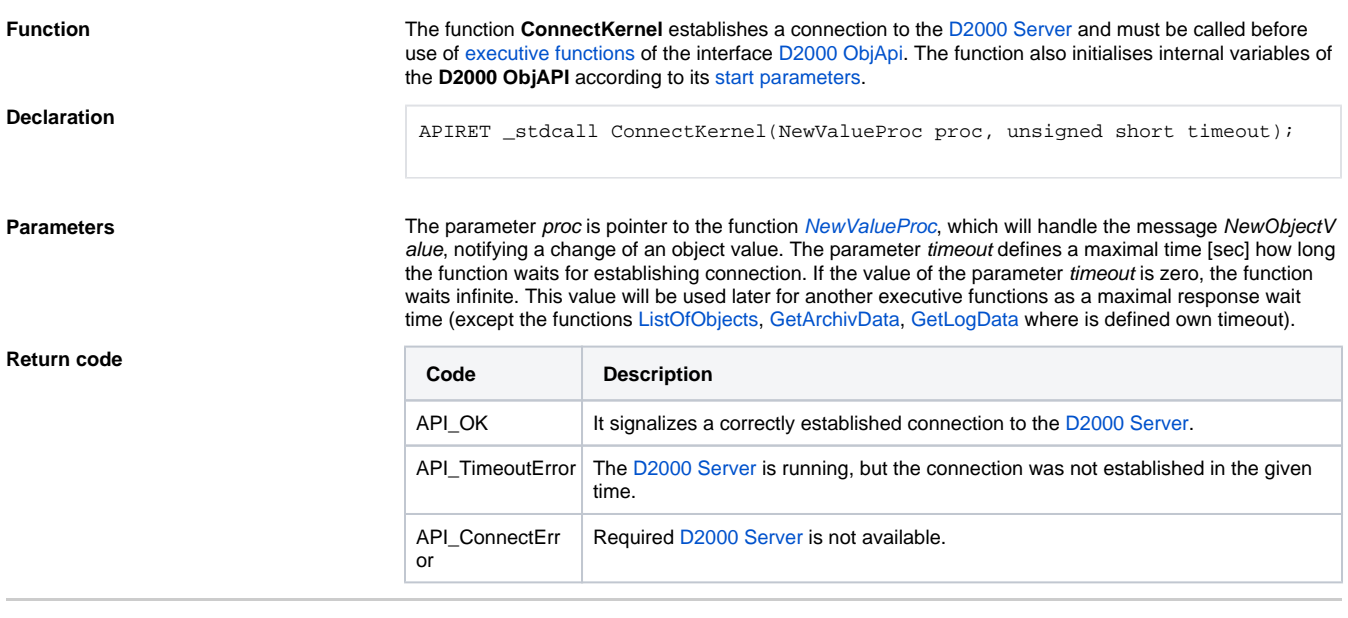

**Related pages:**

[ObjApi - Initialisation functions](https://doc.ipesoft.com/display/D2DOCV21EN/Initialisation+Functions)